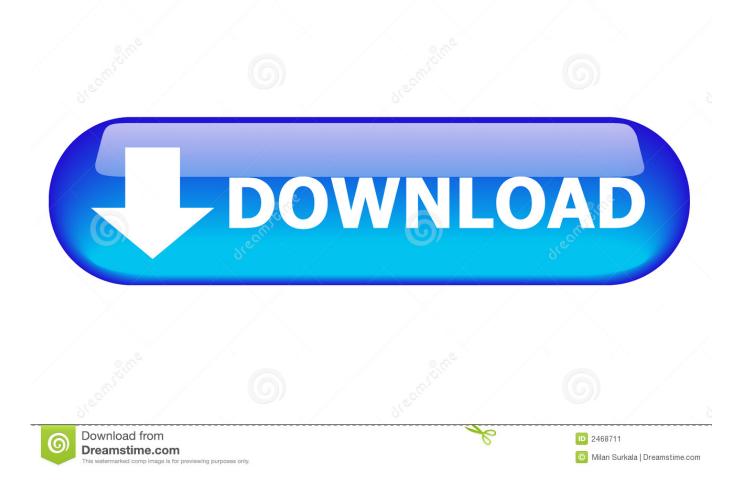

Scaricare Fusion Connect 2019 Activator 64 Bits

ERROR\_GETTING\_IMAGES-1

Scaricare Fusion Connect 2019 Activator 64 Bits

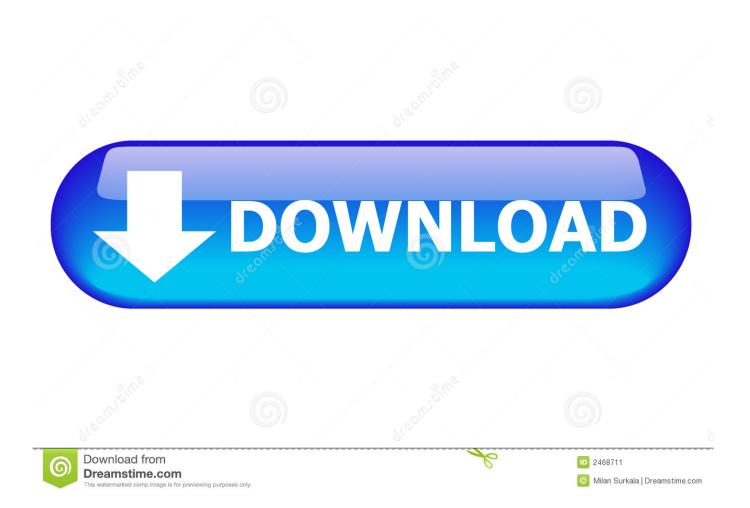

Suitcase Fusion activates fonts automatically in your favorite creative software so you can focus on your work ... Auto-Activation plugins for Adobe Creative Cloud and Sketch ... Build an instant font collection and download more than 2,200 fonts from the Google Font library connection. ... 2019 Celartem, Inc. dba Extensis.. 0 Crack Build 5357 With Activation Key is a business program for 3D CAD modeling, created by Autodesk. ... Free autodesk fusion 360 download 64 bit. ... Fusion 360 CAD/CAM software connects your entire product design & development ... Oct 26, 2019 · Autodesk Fusion 360 is an advanced tool for modeling 3D objects, .... Find out what long-time user thinks of Quicken 2019 for Windows. ... With Quicken, either I had to download transactions manually and import them into ... Operating System — Windows 7/8/8.1/10 (32 and 64-bit); Memory — 1 GB or more (I ... internet connection recommended; online access required for activation; Sound .... for use in connection with software supplied by Thermo Fisher Scientific and is furnished under a ... The official Linux distribution for Amira is CentOS 7 64-bit.. Version 7.0 will be required for products released in October 2019 and later. The 7.0 version offers ... Backwards compatible with earlier versions of JAWS, ZoomText, and Fusion. Improved ... Download the latest version: Network Authorization Utilities 7.0 ... How do I activate on a server that is not connected to the Internet?. Download the latest drivers for Andor cameras, spectrographs and microscopy systems. ... sCMOS cameras for Sona and Marana 4.2B-6 models. v1.0 rev Dec 2019. ... Also included are 32 and 64 bit builds of the Apogee Camera Control Demo and ... Extract from the ILE User Guide showing Active Blanking Connections.. Win 10 (64-bit) ... Win 7 (64-bit) ... December 12th, 2019 - What's New ... during recordings when a high resolution camera is connected and in use. ... during download of a software update through the Radeon Software home screen. ... Launching RGB Fusion 2.0 may cause a system hang on Radeon RX .... Activation codes are only used for VPN Tracker 8 or lower. For VPN Tracker 365 or VPN Tracker 9, the software is activated using your equinux ID. .... Looking for "Fusion 360 free download" and don't want to commit to buying the full ... and collaboration from almost any device connected to the world wide web. ... OS: Windows 7 or higher, macOS 10.12 or higher; CPU: 64-bit processor .... Click here to download the CCIT Software Center installer for Windows. ... can be used to setup an eduroam wifi connection and to install various applications. ... If you are having an issue with your activation, please follow this link and ... (64-bit). The versions available here are Microsoft Office 365 for Windows and Mac.. Fusion 2019-2020 model years ... Transit/Tourneo Connect 1.5 TDCi 2019 model year ... in configuration and programming procedure "Trailer tow activation" ... crash bug happened if FORScan was used on 64-bit system with Galletto software .... Apple began putting 64-bit processors in Macs starting around 2006 and ... version 11.5 may work-see "VMware Fusion 11.5," 23 September 2019). ... Here's how to download the Mojave installer: In the Mac App Store listing for ... it has to run when you don't necessarily have an Internet connection.. Download a free AutoCAD LT trial for Windows or Mac. Learn how to ... Available for Windows 64-bit, Mac OS X. ... Use at least a 10 Mbps Internet connection.. Fix for activating ZoomText and Fusion on 32-bit Windows ... 2019 and Fusion 2019 would not activate on systems containing a 32-bit version of Microsoft Windows. ... under Citrix XenDesktop/XenApps or Windows Remote Desktop Connection. ... For users moving to Skype 8, please be certain to download the version .... FusionReactor is a Hybrid monitor, it always comes as On-Premise, but we also offer a Cloud ... Step 1: Download FusionReactor (8.2.3 - 20th November 2019).. Go to the official site from where you can download KMS activator. While you download, it will give you options according to your windows and for 32-bits and 64-bits. Choose your right option and download the file.. Fusion is the world's most advanced compositing software for visual effects artists, ... lets you quickly and easily create sophisticated effects by connecting different types of image processing tools together! ... Download DaVinci Resolve 16 >.. Free for students, teachers and educators, Fusion 360 is everything you need for design, ... Updates, hotfixes & service packs · Installation, activation, licensing · Account ... Download a free 3D model and discover how easily you can customize it. ... Connect your entire product development process in a single cloud-based .... Students can get the all-new Office Professional Plus 2019 at no cost, exclusively from OnTheHub. Search for your school to get this academic deal!. Fusion is the ultimate accessibility tool for individuals with any level of vision impairment. ... For new installations, download and save the executable file to your PC and install from ... If you need to install Fusion on a system that does not have an internet connection, ... Fusion 2020.1912.3 All Languages - December 2019. a3e0dd23eb